# Wieza˙ **(wieza)**

Limit pamieci: 32 MB Limit czasu: 1.00 s

Jasio wybrał się do sklepu z zabawkami, aby wydać swoje ciężko wypracowane kieszonkowe. Bez namysłu podszedł do ściany z klockami, na której można znaleźć każdy klocek, który mu się wymarzy. No dobra, nie każdy. Taki, którego wysokość jest dowolną liczbą naturalną. Wiemy jednak, że każdy klocek jest wyjątkowy, zatem w całym sklepie nie ma dwóch jednakowych klocków.

Jak każde dziecko, Jasio chce kupić jak najwięcej klocków i obliczył, że kieszonkowe pozwoli mu na zakup co najwyżej  $K$  klocków, zatem postanowił, że kupi ich dokładnie  $K$ .

Najlepsza zabawa jest budowanie jak najwyższej wieży, wiec Jasio chce zbudować taka, która bedzie tak wysoka, jak on sam. Nie wie jednak, jakiej wysokości klocki będą mu do tego potrzebne.

Jasio jest perfekcjonistą, więc jeśli wszystkie zakupione klocki ustawione w wieżę będą niższe lub wyższe od niego, to bedzie niezadowolony.

Napisz program, który wczyta wzrost Jasia, wyznaczy jakie wysokości klocków będą mu potrzebne do zbudowania wymarzonej wieży i wypisze wynik na standardowe wyjście.

Jeśli dowolny wybór  $K$  klocków ze sklepu sprawi, że Jasio będzie niezadowolony, to Twój program powinien wypisać NIE.

# **Wejscie ´**

W pierwszym (i jedynym) wierszu wejścia znajdują się dwie liczby naturalne  $N$  i  $K$ , oddzielone pojedynczym odstępem i określające kolejno: wzrost Jasia oraz liczbę klocków, które chce on kupić.

# **Wyjscie ´**

W pierwszym wierszu wyjścia powinien się znaleźć ciąg  $K$  liczb, pooddzielanych pojedynczymi odstępami – wysokości klocków, które powinien kupić Jasio.

Jeśli istnieje wiele możliwości wyboru klocków, to Twój program powinien wypisać dowolne z nich.

Jeśli natomiast każdy wybór klocków ze sklepu jest dla Jasia niezadowalający, to zamiast tego należy wypisać jedno słowo NIE.

# **Ograniczenia**

 $1 \leq N \leq 10^{18}$ ,  $1 \leq K \leq 100\,000$ .

### **Uwagi**

Na potrzeby tego zadania należy przyjąć, że  $0 \notin \mathbb{N}$ .

### **Przykład**

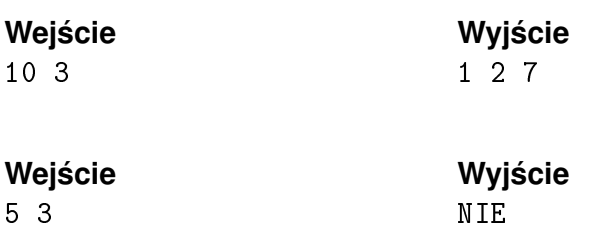